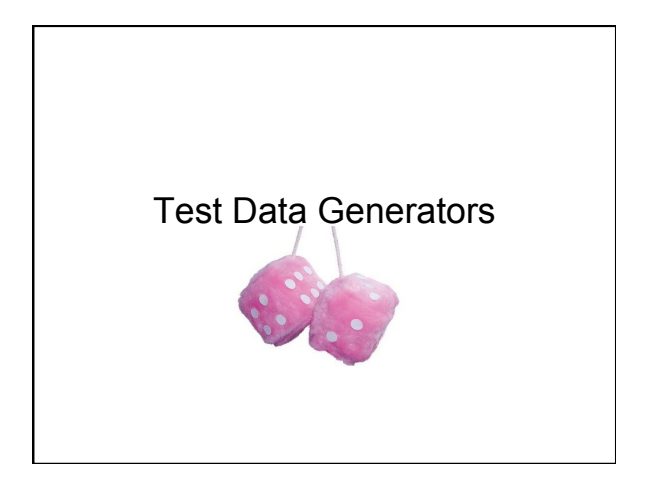

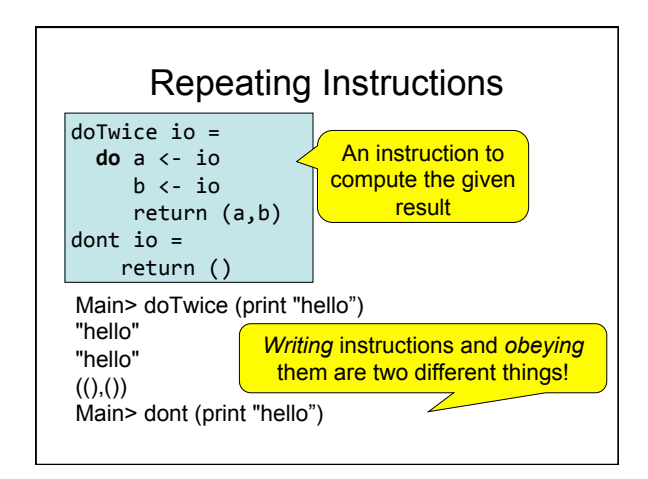

#### Why Distinguish Instructions?

- *Functions* always give the same result for the same arguments
- *Instructions* can behave differently on different occasions
- Confusing them (as in most programming languages) is a major source of bugs
	- This concept a major breakthrough in programming languages in the 1990s
	- How would you write **doTwice** in C?

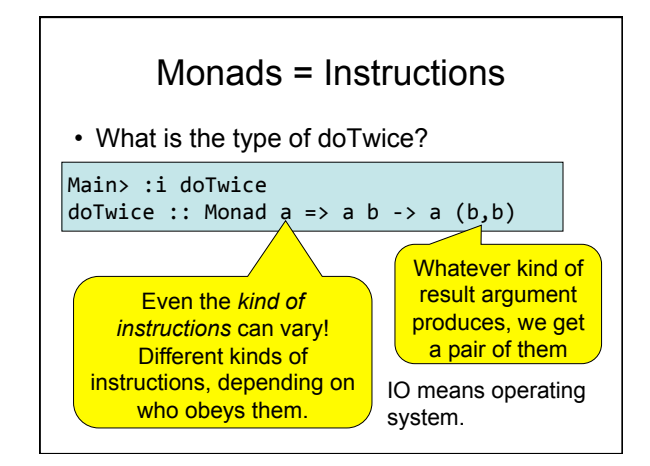

#### QuickCheck Instructions

- QuickCheck can perform random testing with values of any type which is in class **Arbitrary**
- For any type *a* in Arbitrary there is a random value generator, **Gen a**
- **Gen** is a Monad so things of type **Gen a** are another kind of "instruction"

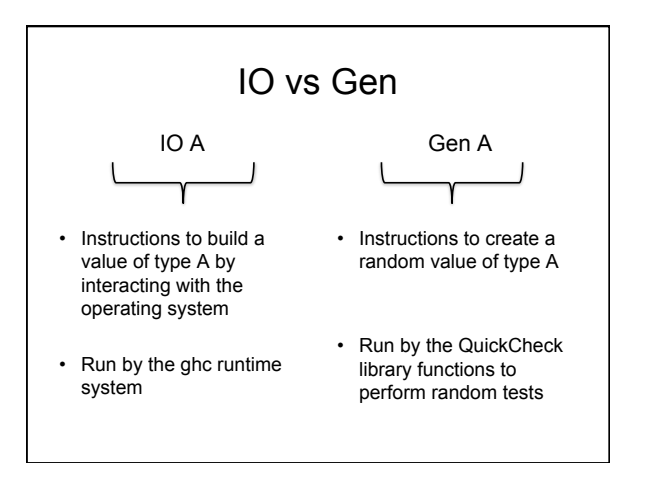

# Instructions for Test Data **Generation**

- Generate *different* test data every time
	- Hence need "instructions to generate an *a*" – Instructions to QuickCheck, not the OS
	- **Gen a** ! **IO a**
- Generating data of different types?

#### QuickCheck> :i Arbitrary

type class class Arbitrary a where

 $arbitrary :: Gen a$  $\ddotsc$ 

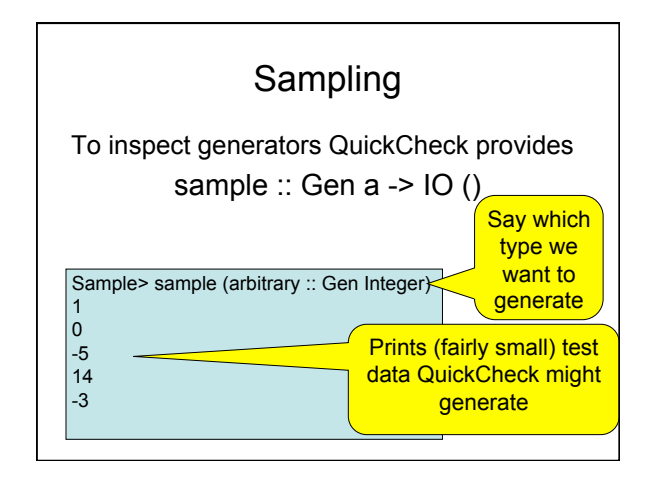

# Sampling Booleans

Sample> sample (arbitrary :: Gen Bool) **True** False

**True** 

**True** 

True

• Note: the definition of sample is not important here – it is just a way for QuickCheck users to "inspect" something of type Gen a.

# Sampling Doubles

Sample> sample (arbitrary :: Gen Double) -5.75 -1.75 2.16666666666667 1.0 -9.25

# Sampling Lists

Sample> sample (arbitrary :: Gen [Integer]) [-15,-12,7,-13,6,-6,-2,4] [3,-2,0,-2,1] [] [-11,14,2,8,-10,-8,-7,-12,-13,14,15,15,11,7] [-4,10,18,8,14]

# Writing Generators

- We build generators in the same way we build other instructions (like IO): using exiting generators, **return** and **do**: Sample> sample (return True)
	- **True**
	- True **True**
	- True
	- **True**

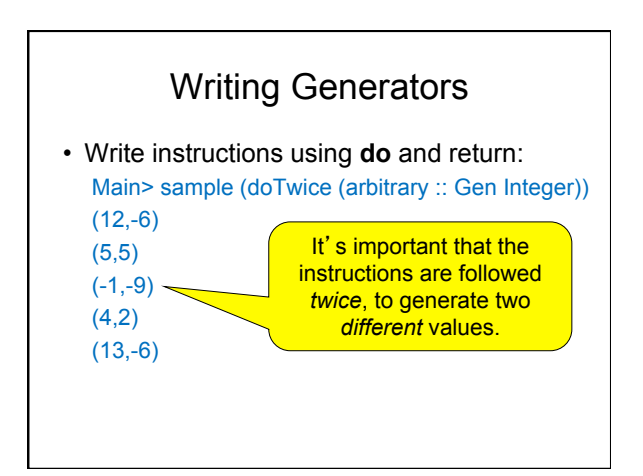

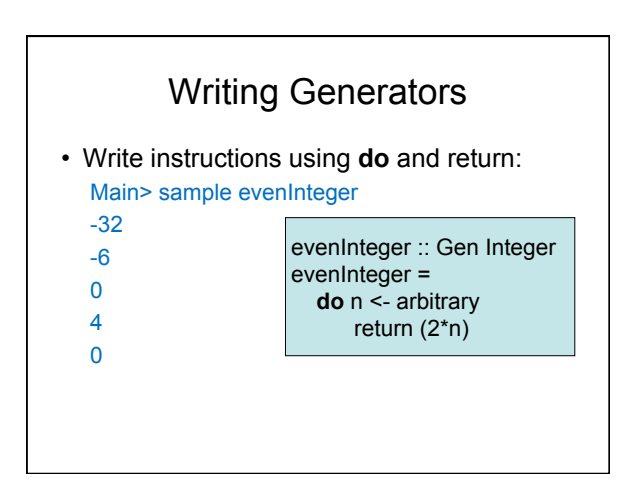

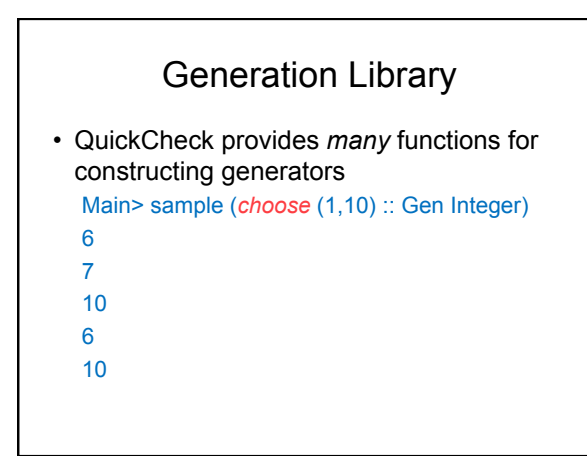

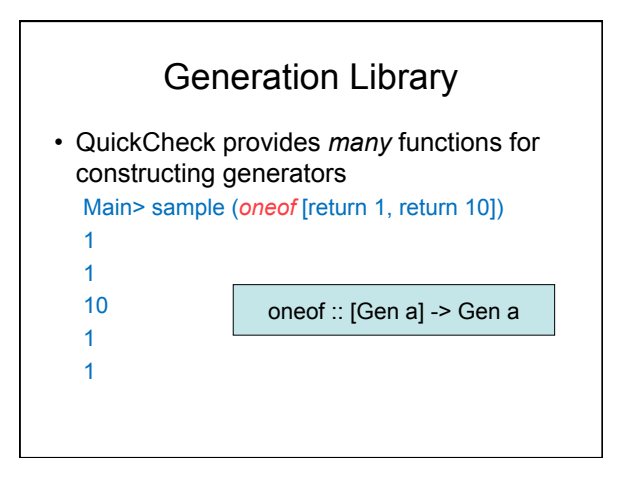

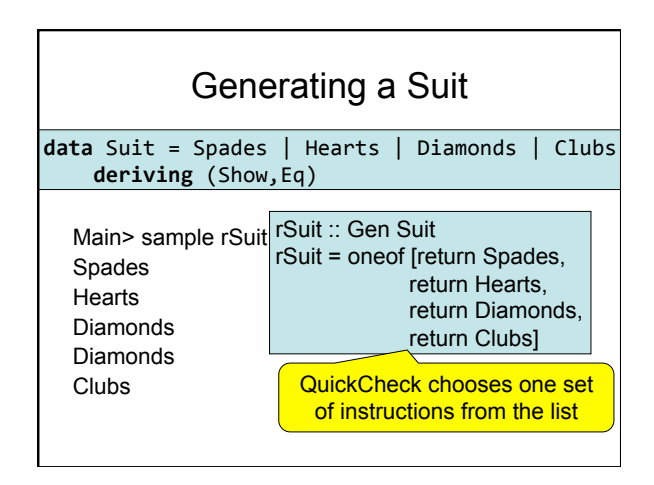

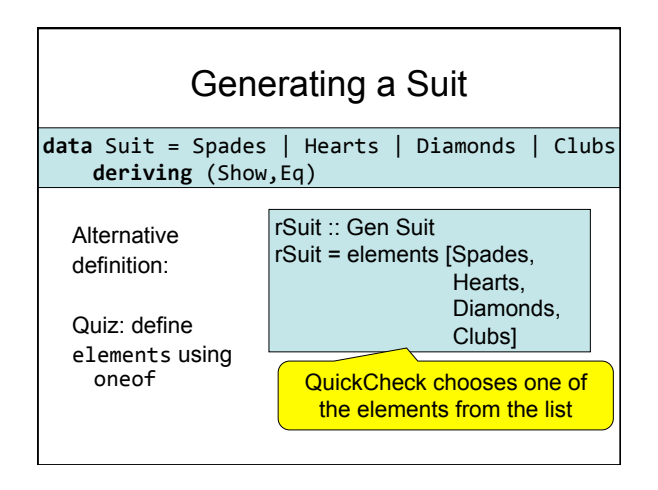

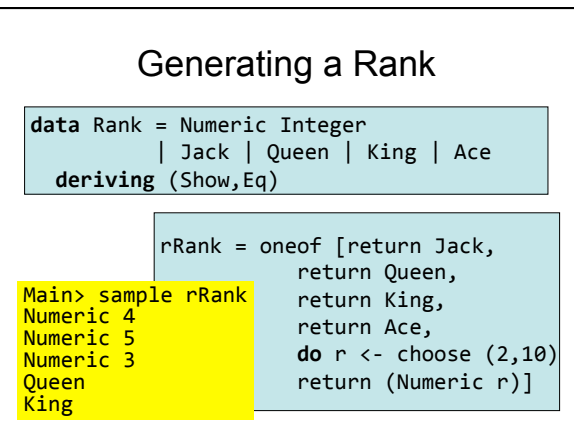

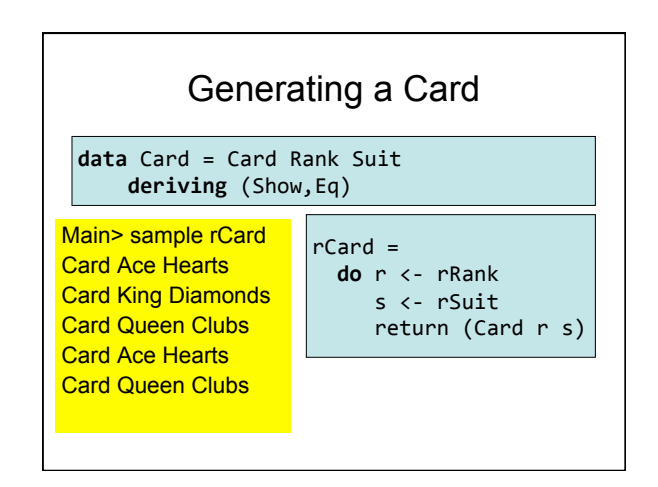

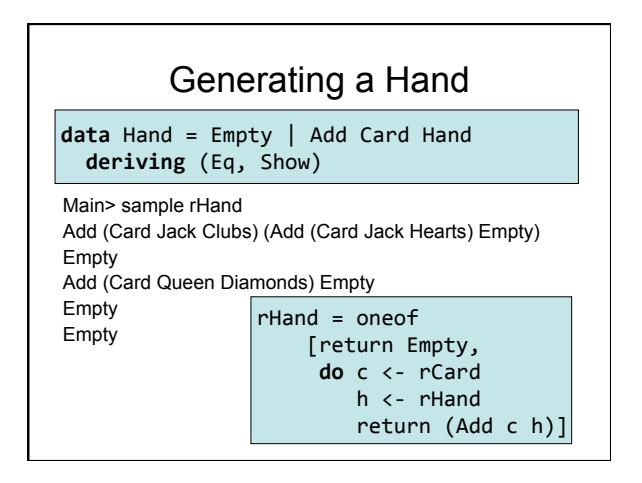

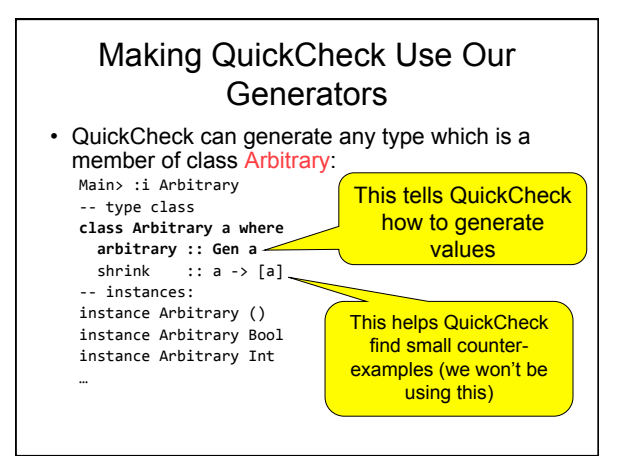

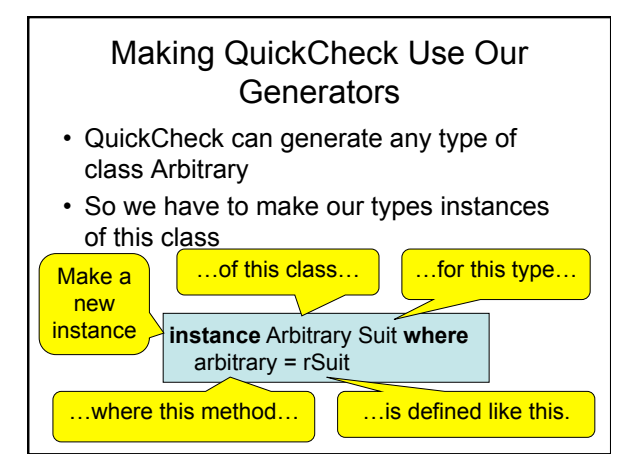

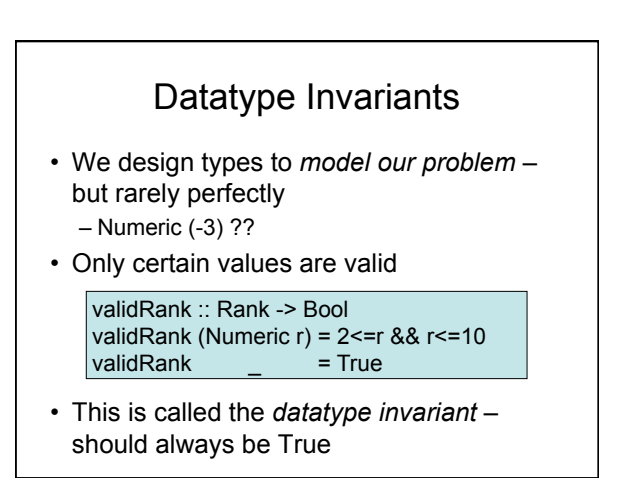

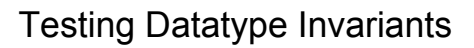

• Generators should only produce values satisfying the datatype invariant:

prop\_Rank r = validRank r

- Stating the datatype invariant helps us understand the program, avoid bugs
- Testing it helps uncover errors in test data generators!

Testing-code needs testing too!

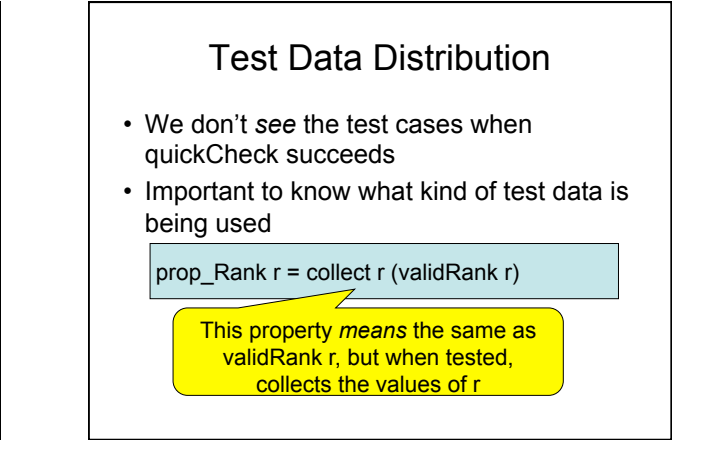

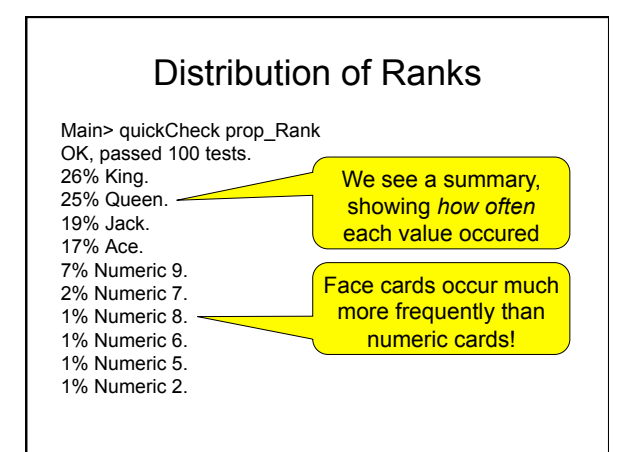

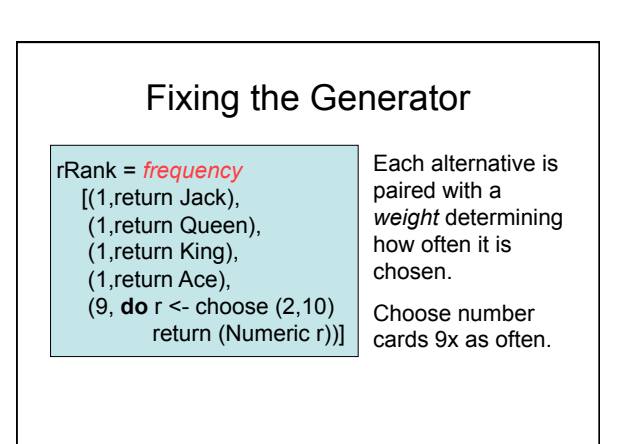

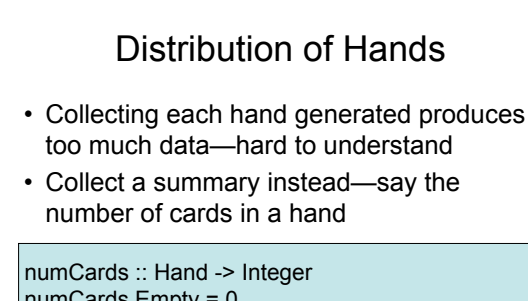

numCards Empty = 0 numCards  $(Add \ h) = 1 + numCards h$ 

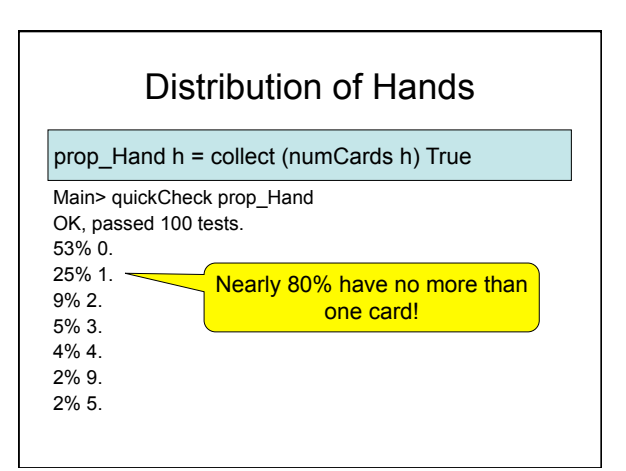

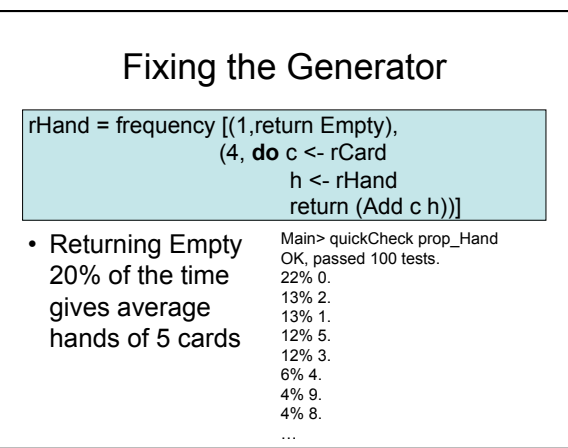

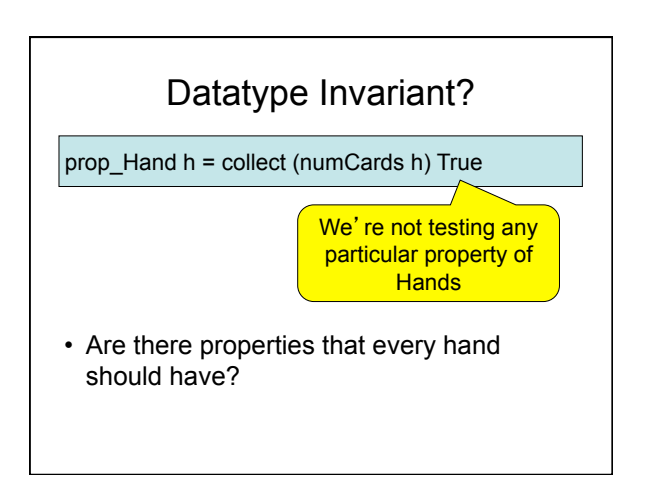

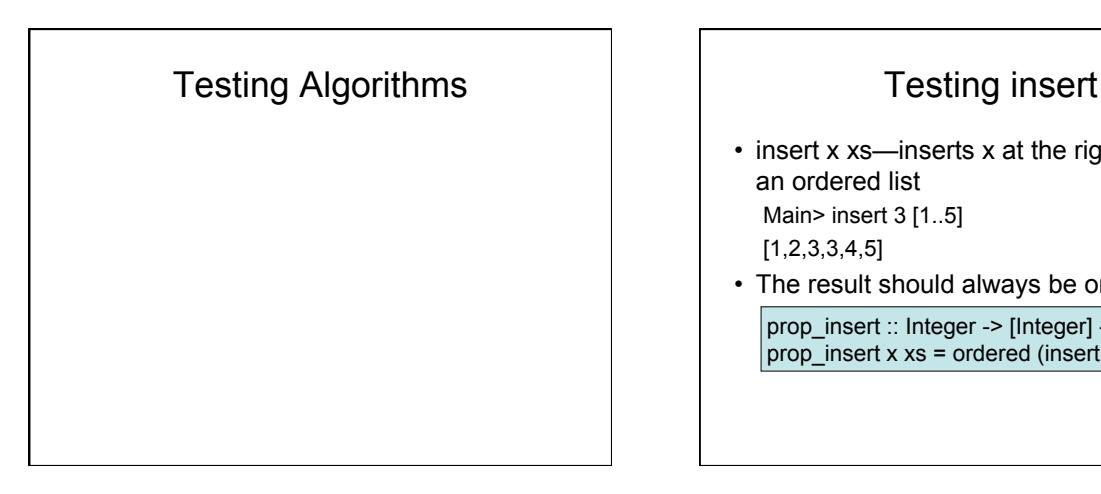

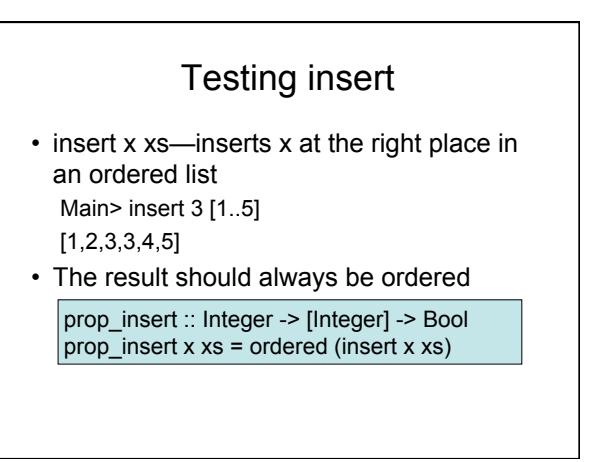

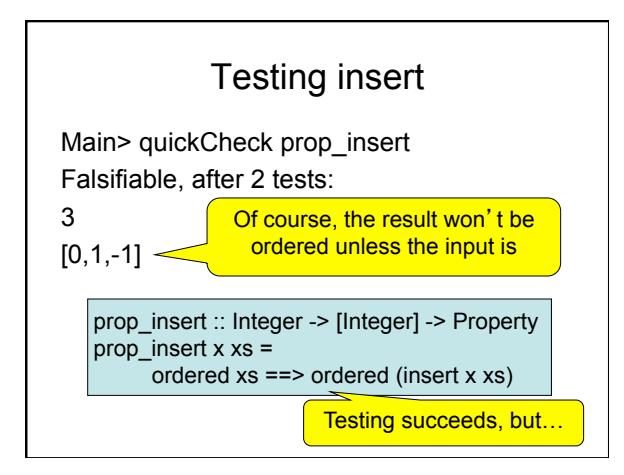

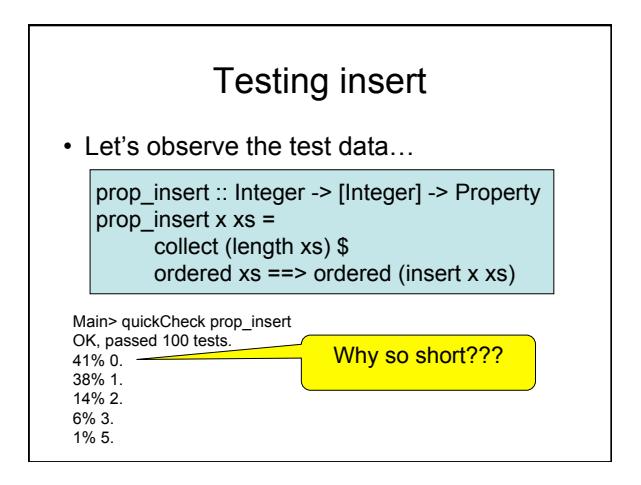

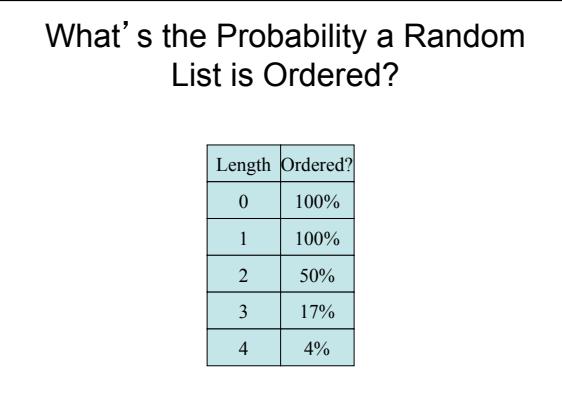

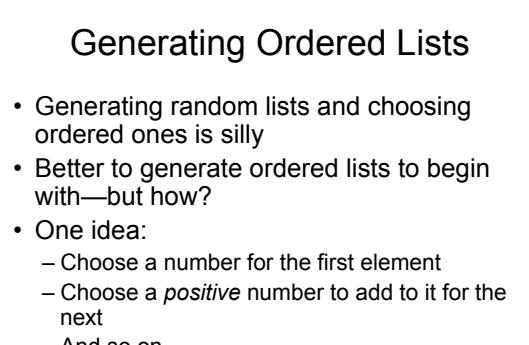

– And so on

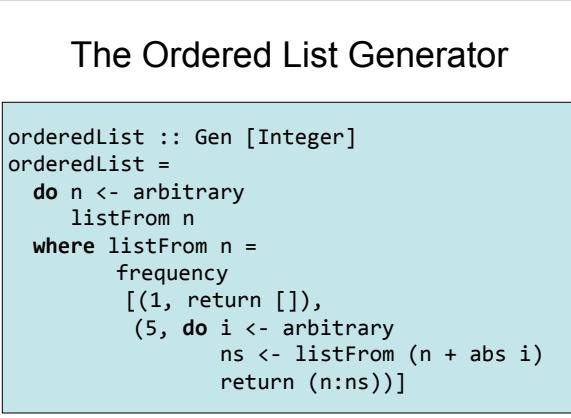

### Trying it

Main> sample orderedList [10,21,29,31,40,49,54,55] [3,5,5,7,10] [0,1,2] [7,7,11,19,28,36,42,51,61]  $\prod$ 

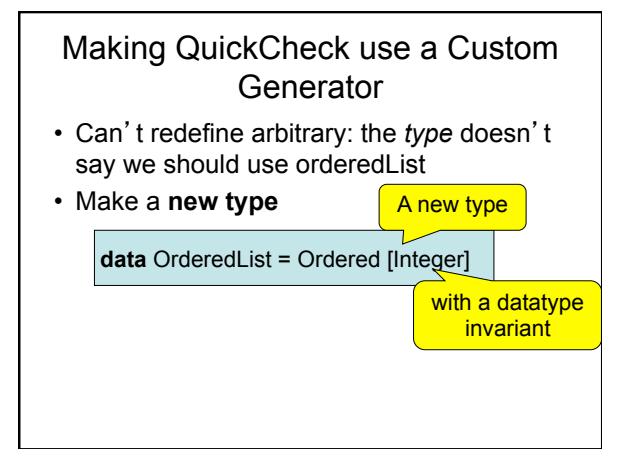

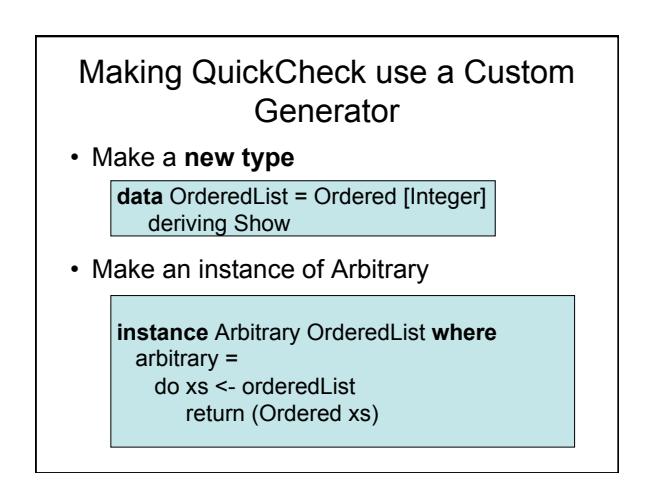

#### Testing insert Correctly

prop\_insert :: Integer -> OrderedList -> Bool

prop\_insert x (Ordered xs) = ordered (insert x xs)

Main> quickCheck prop\_insert OK, passed 100 tests.

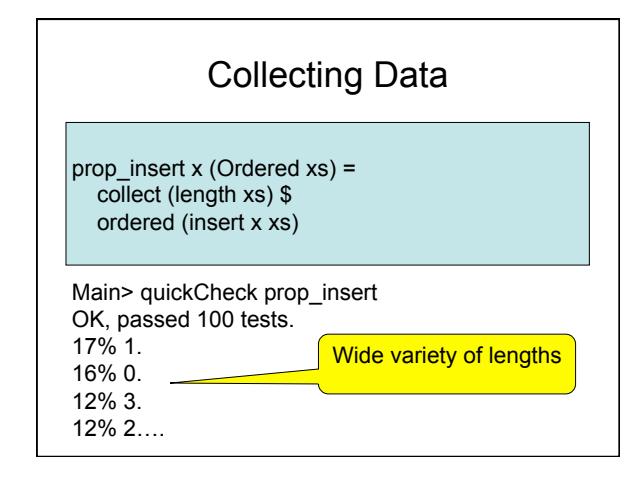

# Summary

- We have seen how to generate test data for quickCheck
	- Custom datatypes (Card etc)
	- Custom invariants (ordered lists)
- Seen that **IO A** and **Gen A** are members of the **Monad** class (the class of "instructions")
- Later: how to create our own "instructions" (i.e. creating an instance of Monad)

### Reading

- About I/O:
	- Chapter 9 (Hutton)
	- Chapter 18 (Thompson)
- About QuickCheck: read the *manual* linked from the course web page.
	- There are also several research papers about QuickCheck, and advanced tutorial articles.